Vol.11, Iss.9, Dec 2022 © 2012 IJFANS. All Rights Reserved

# **METHODS OF SOLVING FIRST ORDER AND FIRST DEGREE EQUATION**

<sup>1</sup>Siva M, <sup>2</sup>Manigandan A Department of Mathematics Faculty of Arts and Science

Bharath Institute of Higher Education and Research (BIHER) Chennai 600 073

<sup>1</sup>[sivamurthy04@gmail.com,](mailto:sivamurthy04@gmail.com,) <sup>2</sup>[arulmanigandan@gmail.com](mailto:arulmanigandan@gmail.com)

#### **Address for Correspondence**

<sup>1</sup>Siva M, <sup>2</sup>Manigandan A Department of Mathematics Faculty of Arts and Science

Bharath Institute of Higher Education and Research (BIHER) Chennai 600 073

<sup>1</sup>[sivamurthy04@gmail.com,](mailto:sivamurthy04@gmail.com,) <sup>2</sup>[arulmanigandan@gmail.com](mailto:arulmanigandan@gmail.com)

#### **Abstract:**

This paper can deal with the topic under Numerical Methods. In these methods, we analyzed under the topic of Methods to find result of first order and first degree equation using various single step method, like method of Taylor's series, Method of Rungekutta, and Predictor corrector method by Milne's Thomson and by Adam's Basforthmethod.From this we solve some problems with the same initial condition we get different solution for different methods. We compare this all and suggest which one the best method to find the solution of is given equation. Also we derive the formula for the above mentioned single step methods. A various issue in science and innovation can be figured into differential equations. The systematic approaches for addressing differential conditions are relevant just to a restricted class of conditions. It also used in solving the problems rose in medicine, business and also in engineering.

# **Keywords: Runge-Kutta Method, Taylor's Series method, Predictor- corrector method, Milne's Thomson,Adam'sBasforth method**

#### **INTRODUCTION**

A various issue in science and innovation can be figured into differential equations. The systematic approaches for addressing differential conditions are relevant just to a

## Vol.11, Iss.9, Dec 2022 © 2012 IJFANS. All Rights Reserved

restricted class of conditions. Quite regularly the differential equation acting in physical solving does not be a no longer belongs to those acquainted kinds and one is obliged to turn to mathematical techniques. These techniques are of much more significant whilst we recognize that the processing machines are presently promptly accessible which lesser numerical work significantly.Numerical methods for differential equations are of great importance to the engineers and physicists because practical problems often lead to differential equations that cannot be solved by analytical methods. We have already seen methods for finding of to any desired degree of accuracy the roots of any algebraic or transcendental equations having numerical coefficients. Now we will discuss on various methods for finding, to any desired degree of accuracy of the numerical solution of any ordinary differential equation with given initial conditions.

#### **First order Initial Value Problem**

Let us consider first order differential equation

$$
\frac{dy}{dx} = f(x, y), y(x_0) = y_0
$$

Then the solution of Initial value problem can be obtained in two methods.

# **(i) Single step method**

In these methods we use information about the curve at one point and we do not iterate the solution. This method involves more evaluation of the function.

The numerical solution of Ordinary differential equation by

- a) Taylor series Method
- b) Euler Method
- c) Runge-kutta Method.

All require the information at a single point  $x = x_0$ 

### **(ii) Multi-step Method**

These methods required fewer. Evaluations of the function (Past 4 values) of the  $f(x)$ to estimate the solution at a point and iterations are performed till sufficient accuracy is achieved. Estimation of error is possible and the methods are called Predictor-Corrector method.

In this type, we commonly use

- a) Milne's Method
- b) Adams-Bahforth Method and Adams-Moulton Method

## **1.1.Contributions of Numerical Methods**

The standard purpose of numerical strategies is the layout and evaluation of strategies to offer rough, however correct answers to difficult sums, the type which might be given underneath.

- a. An innovative numerical strategy is important in creating mathematical climate forecast plausible.
- b. Computation in direction of an aircraft needs the accurate solution of numerical system on ODE.
- c. Some group of cars will develop their vehicles by utilizing the system of reproductions of vehicle crashes. Such recreations are basically comprised of deriving differential conditions partially in numerical method.
- d. The reserves of Hedge (private financial reserves) were used their fields by to determine some worth of stocks , as well as the other members of market are the derivatives by using the methods numerical.
- e. In airlines we used some modern advance calculation to choose the cost of tickets, planes, group tasks, and also the needs of fuel. This deflect is known as operation research.
- f. Some organizations like insurance companies utilize the projects in numerical for specializers examination. The entire requires a superior strategy that will limit the calculation of errors. The few strategies for deriving differential conditions having a coefficient of numerical with beginning or limit conditions.

# **2. Problems Using Single Step Method**

Using the Single step method we can find the solution using Taylor's series method. Here we discussed the formula for Taylor's series, Runge-kutta method, Predictor- corrector formula using Basforth and Milne's method and the problems using above methods are discussed here.

#### **Problems on Taylor's Series**

Using Taylor series method, compute the value of  $y(0.2)$  correct to 3 decimal places from  $\frac{dy}{x}$  $\frac{dy}{dx} = 1 - 2xy$  given that  $y(0) = 0$ .

## **Solution:**

Given  $y' = 1 - 2xy$ 

© 2012 IJFANS. All Rights Reserved

Vol.11, Iss.9, Dec 2022

# *Research Paper*

and $y(0) = 0$ 

i.e.,
$$
x_0 = 0, y_0 = 0
$$

# To find  $y(0.1)$

We know that

$$
y_1 = y_0 + \frac{h}{1!}y'_0 + \frac{h^2}{2!}y''_0 + \frac{h^3}{3!}y'''_0 + \dotsb \qquad (1)
$$

$$
y' = 1 - 2xy
$$
  
\n
$$
y_0' = 1 - 2x_0y_0
$$
  
\n
$$
y'_0 = 1 - 2(0)(0) = 1 - 0
$$
  
\n
$$
y'_0 = 1
$$

$$
y'' = -2[xy' + y]
$$
  
\n
$$
y_0'' = -2[x_0y'_0 + y_0]
$$
  
\n
$$
y_0'' = -2[(0)(1) + 0] = -2(0)
$$
  
\n
$$
y_0'' = 0
$$
  
\n
$$
y''' = -2[xy'' + 2y']
$$
  
\n
$$
y_0''' = -2[x_0y''_0 + 2y_0']
$$
  
\n
$$
y_0''' = -2[(0)(0) + 2(1)] = -2(2)
$$
  
\n
$$
y_0''' = -4
$$

Taking  $h = 0.1$  and substituting (2),(3) and (4) in (1), we get

$$
y(0.1) = 1 + \frac{0.1}{1!} (1) + \frac{(0.1)^2}{2!} (0) + \frac{(0.1)^3}{3!} (-4) + \cdots
$$
  

$$
y(0.1) = 1 + 0.1 - 0.000667
$$
  

$$
y(0.1) = 0.099333
$$

To find  $y(0.2)$ 

$$
y_2 = y_1 + \frac{h}{1!}y_1' + \frac{h^2}{2!}y_1'' + \frac{h^3}{3!}y_1''' + \dotsb \qquad (1)
$$

$$
y' = 1 - 2xy
$$
  
\n
$$
y_1' = 1 - 2x_1y_1
$$
  
\n
$$
y_1' = 1 - 2(0.1)(0.09933)
$$
  
\n
$$
y_0' = 0.9801334
$$
  
\n
$$
y'' = -2[xy' + y]
$$

Vol.11, Iss.9, Dec 2022 © 2012 IJFANS. All Rights Reserved

$$
y_0'' = -2[x_1y_1' + y_1]
$$
  
\n
$$
y_0'' = -2[(0.1)(0.9801334) + 0.09933]
$$
  
\n
$$
y_0'' = 0 - 0.3926868
$$
  
\n
$$
y''' = -2[xy'' + 2y']
$$
  
\n
$$
y_0''' = -2[x_1y_1' + 2y_1']
$$
  
\n
$$
y_0''' = -2[(0.1)(-0.3946868) + 2(0.9801334)]
$$
  
\n
$$
y_0''' = -3.84159
$$

Taking  $h = 0.1$  and substituting (6),(7) and (8) in (5), we get

$$
y_2 = y(0.2) = 0.09933 + \frac{0.1}{1!} (0.9801334) + \frac{(0.1)^2}{2!} (-0.3946868) + \frac{(0.1)^3}{3!} (-3.84159)
$$
  
+ ...  

$$
y(0.2) = 0.1954
$$

Suppose if we take h=0.2 directly, we get

$$
y_1 = y(0.2) = y_0 + \frac{h}{1!}y'_0 + \frac{h^2}{2!}y''_0 + \frac{h^3}{3!}y'''_0 + \cdots
$$
  
= 0 + (0.2)(1) +  $\frac{(0.2)^2}{2!}$ (0) +  $\frac{(0.2)^3}{3!}$ (-4) +  $\cdots$ 

 $y(0.2) = 0.19467$ 

By using Taylor's series we get the result of approximation

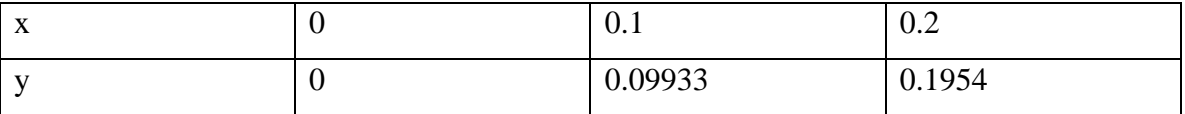

# **3. Using Fourth order Runge-Kutta Method**

**Formula**

$$
k_1 = h f(x_0, y_0)
$$
  
\n
$$
k_2 = h f\left(x_0 + \frac{h}{2}, y_0 + \frac{k_1}{2}\right)
$$
  
\n
$$
k_3 = h f\left(x_0 + \frac{h}{2}, y_0 + \frac{k_2}{2}\right)
$$
  
\n
$$
k_4 = h f(x_0 + h, y_0 + k_3)
$$
  
\n
$$
\Delta y = \frac{1}{6} [k_1 + 2k_2 + 2k_3 + k_4]
$$

Here  $x_0 = 0, y_0 = 0, h=0.1$ 

Vol.11, Iss.9, Dec 2022 © 2012 IJFANS. All Rights Reserved

# To find  $y(0.1)$  using Fourth order Runge-Kutta method

$$
k_1 = (0.1)(1 - 2x_0y_0)
$$
  
\n
$$
= (0.1)(1 - 2(0)(0))
$$
  
\n
$$
k_1 = 0.1
$$
  
\n
$$
k_2 = hf\left(x_0 + \frac{h}{2}, y_0 + \frac{k_1}{2}\right)
$$
  
\n
$$
k_2 = (0.1)f\left(0 + \frac{0.1}{2}, 0 + \frac{0.1}{2}\right)
$$
  
\n
$$
= (0.1)f(0.05, 0.05)
$$
  
\n
$$
= (0.1)(1 - 2(0.05)(0.05))
$$
  
\n
$$
= (0.1)(1 - 0.005)
$$
  
\n
$$
= (0.1)(0.995)
$$
  
\n
$$
k_2 = 0.0995
$$
  
\n
$$
k_3 = (0.1)f\left(0 + \frac{0.1}{2}, 0 + \frac{0.0995}{2}\right)
$$
  
\n
$$
= (0.1)f(0.05, 0.04975)
$$
  
\n
$$
= (0.1)f(0.05, 0.04975)
$$
  
\n
$$
= (0.1)(1 - 2(0.05)(0.04975))
$$
  
\n
$$
= (0.1)(1 - 0.004975)
$$
  
\n
$$
= (0.1)(0.9950)
$$
  
\n
$$
k_3 = 0.09950
$$
  
\n
$$
k_4 = (0.1)f(0 + 0.1, 0 + 0.09950)
$$
  
\n
$$
= (0.1)f(0.1, 0.09950)
$$
  
\n
$$
= (0.1)(1 - 2(0.1)(0.09950))
$$
  
\n
$$
= (0.1)(1 - 0.01990)
$$
  
\n
$$
= (0.1)(1 - 0.01990)
$$
  
\n
$$
= (0.1)(1 - 0.01990)
$$
  
\n
$$
= (0.1)(0.9801)
$$
  
\n
$$
\Delta y = \frac{1}{6}[k_1 +
$$

*Research Paper*

Vol.11, Iss.9, Dec 2022 © 2012 IJFANS. All Rights Reserved

$$
\Delta y = 0.099335
$$

$$
y_1 = y_0 + \Delta y
$$

 $y(0.1) = 0 + 0.099335$ 

$$
y_1 = 0.099335
$$

To find  $y(0.2)$  using Fourth order Runge-Kutta method

Here 
$$
x_1 = 0.1, y_1 = 0.099335
$$
  
\n $k_1 = hf(x_1, y_1)$   
\n $k_1 = (0.1)(1 - 2x_1y_1)$   
\n $k_1 = (0.1)(1 - 2(0.1)(0.099335))$   
\n $= (0.1)(1 - 0.019867)$   
\n $k_1 = (0.1)(0.98013)$   
\n $k_1 = 0.098013$   
\n $k_2 = hf\left(x_1 + \frac{h}{2}, y_1 + \frac{k_1}{2}\right)$   
\n $k_2 = (0.1)f\left(0.1 + \frac{0.1}{2}, 0.099335 + \frac{0.098013}{2}\right)$   
\n $k_2 = (0.1)f(0.1 + 0.05, 0.099335 + 0.04900)$   
\n $= (0.1)f(0.15, 0.148335)$   
\n $= (0.1)(1 - 2(0.15)(0.148335))$   
\n $= (0.1)(0.97775)$   
\n $k_2 = 0.097775$   
\n $k_3 = hf\left(x_1 + \frac{h}{2}, y_1 + \frac{k_2}{2}\right)$   
\n $= (0.1)f\left(0.1 + \frac{0.1}{2}, 0.099335 + \frac{0.097775}{2}\right)$   
\n $= (0.1)f(0.1 + 0.05, 0.099335 + 0.04888)$   
\n $= (0.1)f(0.15, 0.14822)$   
\n $= (0.1)(1 - 0.044466)$   
\n $= (0.1)(1 - 0.044466)$   
\n $= (0.1)(1 - 0.044466)$   
\n $= (0.1)(0.955534)$   
\n $k_3 = 0.09555$ 

*Research Paper*

Vol.11, Iss.9, Dec 2022 © 2012 IJFANS. All Rights Reserved

$$
k_4 = hf(x_1 + h, y_1 + k_3)
$$
  
= (0.1)  $f(0.1 + 0.1, 0.099335 + 0.09555)$   
= (0.1)  $f(0.2, 0.194885)$   
= (0.1)  $(1 - 2(0.2)(0.194885))$   
= (0.1)  $(1 - 0.077954)$   
= (0.1)  $(0.92204)$   
 $k_4 = 0.09220$   
 $\Delta y = \frac{1}{6} [k_1 + 2k_2 + 2k_3 + k_4]$   
=  $\frac{1}{6} [0.098013 + 2(0.097775) + 2(0.09555) + 0.09220]$   
=  $\frac{1}{6} [0.098013 + 0.19555 + 0.1911 + 0.09220]$   
=  $\frac{1}{6} [0.576863]$   
 $\Delta y = 0.09614$   
 $\therefore y_2 = y_1 + \Delta y$   
 $y(0.2) = 0.09933 + 0.09614$   
 $y_2 = 0.19547$ 

By using Fourth order Runge-Kutta method we get the result of the approximation

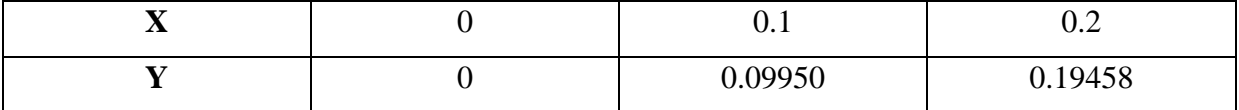

# **4. Using Milne's Predictor Corrector Method**

Given 
$$
\frac{dy}{dx} = y' = 1 - 2xy
$$
 and  $h = 0.1$ 

We know that from the method of Taylor's series

$$
x_0 = 0
$$
,  $y_0 = 0$   
\n $x_1 = 0.1$ ,  $y_1 = 0.09933$   
\n $x_2 = 0.2$ ,  $y_2 = 0.1954$ 

Now we use Taylor's series method to get  $y_3$  value

$$
y_3 = y_2 + \frac{h}{1!}y_2' + \frac{h^2}{2!}y_2'' + \frac{h^3}{3!}y_2''' + \cdots
$$

Here  $y' = 1 - 2xy$ 

*Research Paper*

Vol.11, Iss.9, Dec 2022 © 2012 IJFANS. All Rights Reserved

$$
y'_2 = 1 - 2x_2y_2
$$
  
= 1 - 2(0.2)(0.1954)  
= 1 - 0.07816  

$$
y'_2 = 0.92184
$$

$$
y''_2 = -2[xy' + y]
$$

$$
y''_2 = -2[xy'_2 + y_2]
$$

$$
= -2[(0.2)(0.92184) + 0.1954]
$$

$$
= -2[0.18436 + 0.1954]
$$

$$
= -2[0.37976]
$$

$$
y''_2 = -0.75952
$$

$$
y'''_2 = -2[x_2y''_2 + 2y'_2]
$$

$$
= -2[(0.2)(-0.75952) + 2(0.92184)]
$$

$$
= -2[-0.15190 + 1.84368]
$$

$$
= -2[1.69178]
$$

$$
y'''_2 = 3.38356
$$

Taking  $h = 0.1$  and then find  $y_3$ 

$$
y_3 = y(0.3) = 0.1954 + (0.1)(0.92184) + \frac{(0.1)^2}{2!}(-0.75952) + \frac{(0.1)^3}{3!}(-3.38356) + \cdots
$$
  
= 0.1954 + (0.1)(0.92184) +  $\frac{0.01}{2}$ (-0.75952) +  $\frac{0.001}{6}$ (-3.38356) +  $\cdots$   
= 0.1954 + 0.092184 - 0.0037976 - 0.0005639 +  $\cdots$   

$$
y_3 = 0.28322
$$

# **Solve by Milne's Predictor-Corrector**

We know that

$$
x_0 = 0, y_0 = 0
$$
  
\n
$$
x_1 = 0.1, y_1 = 0.09933
$$
  
\n
$$
x_2 = 0.2, y_2 = 0.1954
$$
  
\n
$$
x_3 = 0.3, y_3 = 0.28322
$$

We use the formula of Milne's Predictor method

$$
y_{n+1,p} = y_{n-3} + \frac{4h}{3} [2y'_{n-2} - y'_{n-1} + 2y'_{n}] \quad (4.4.1)
$$

To get  $y_4$ , put  $n = 3$  in (4.4.1) we get

*Research Paper*

Vol.11, Iss.9, Dec 2022 © 2012 IJFANS. All Rights Reserved

$$
y_{4,p} = y_0 + \frac{4h}{3} [2y'_1 - y'_2 + 2y'_3]
$$
 (4.4.2)

$$
y'_{1} = 1 - 2x_{1}y_{1}
$$
  
= 1 - 2(0.1)(0.09933)  
= 1 - 0.019866  

$$
y'_{1} = 0.980134
$$

$$
y'_{2} = 1 - 2x_{2}y_{2}
$$

$$
= 1 - 2(0.2)(0.1954)
$$

$$
= 1 - 0.07816
$$

$$
y'_{2} = 0.92184
$$

$$
y'_{3} = 1 - 2x_{3}y_{3}
$$

$$
= 1 - 2(0.3)(0.28322)
$$

$$
= 1 - 0.169932
$$

$$
y'_{3} = 0.830068
$$

$$
Substituting y'_{1}, y'_{2}, and y'_{3} in (4.4.2) we get
$$
y_{4,p} = 0 + \frac{4(0.1)}{3} [2(0.980134) - 0.92184 + 2(0.83006)]
$$

$$
= 0.13333[1.960268 - 0.92184 + 1.66012]
$$

$$
= 0.13333[2.698548]
$$

$$
y_{4,p} = 0.35979
$$
$$

### **5. Conclusion**

we analyzed to find the ordinary differential equation of solution using various methods in numerical. we discussed the solution of approximations using Taylor's series method, also we discussed the same problem by using Runge-Kutta Method and we used Milne's Predictor-corrector Method & Adams Predictor-Corrector Method to find the approximations. From the above solving methods we conclude that

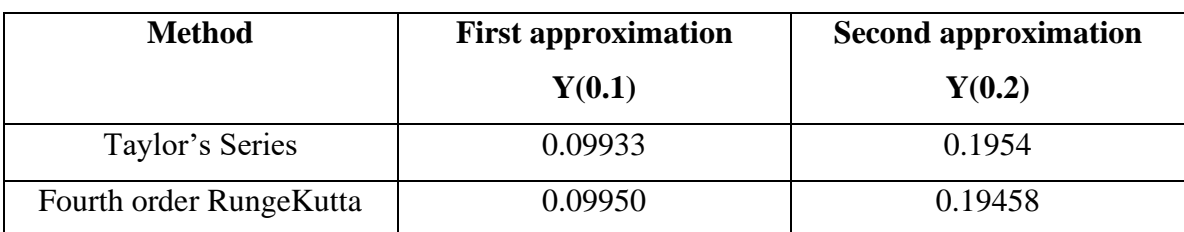

The Results of the approximations are shown in the table

#### *Research Paper*

### Vol.11, Iss.9, Dec 2022 © 2012 IJFANS. All Rights Reserved

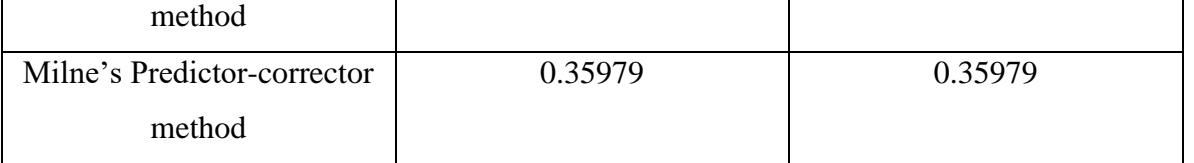

# **6. References**

- [1] Antony Ralston, Philip Rabinowitz, 1988. A first course in numerical analysis (McGraw-Hill Company.). P.196
- [2] R.Vasistha, VipinVasistha, 1999. Numerical analysis (kedarNath-Ram Nath,Meerut.).P.265
- [3] Brian Bradie, 2007. A friendly introduction to numerical analysis (Pearson Prentice Hall, New Delhi.).P.588
- [4] Y.Gupta, P.K.Srivastava, 2011, International Journal of Computer Technology and Application, Vol 2(5).P.1426.
- [5] Dr.B.S.Goel, Dr.S.K.Mittal, 1995. Numerical analysis (PragatiPrakashan, India.).P.518.
- [6] Dr.B.D.Sharma, 2006. Differential equations(KedarNath-Ram Nath, Meerut.). P.01.
- [7] E.L.Reiss, A.J.Callegari, D.S.Ahluwalia, 1776. Ordinary Differential Equation with Applications, Holt, Rinehart and Winston, New Cork.
- [8] P.M.Prenter, 1989. Splines and variation methods, John Wiley & Sons. New York.
- [9] P.N.Chatterji, 1999. Numerical analysis (RajhansPrakashanMandir, Meerut.). P.528
- [10] S.BalachandraRao, C.K.Shantha, 2000. Numerical methods (Universities Press India Ltd.). P.359.